Частное профессиональное образовательное учреждение «Златоустовский юридический колледж «Ицыл»

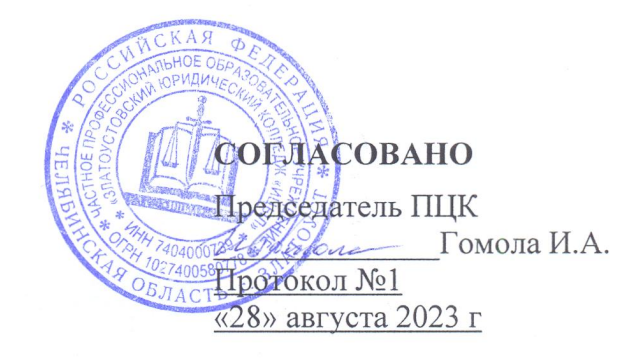

# КОМПЛЕКТ КОНТРОЛЬНО-ОЦЕНОЧНЫХ СРЕДСТВ

Информационные технологии в профессиональной деятельности

> Златоуст 2023

# **Оглавление**

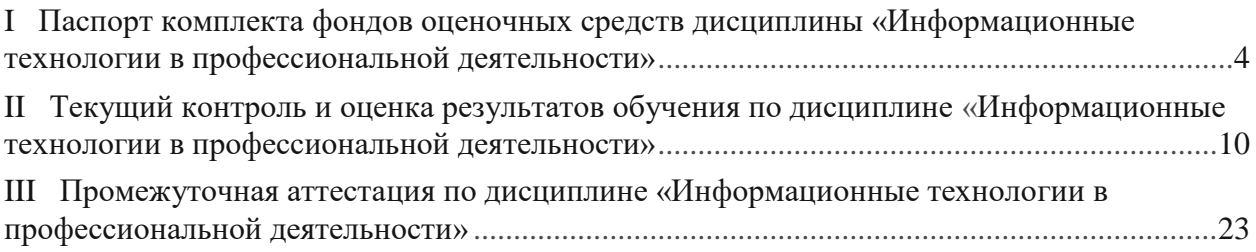

# **I Паспорт комплекта фондов оценочных средств дисциплины «Информационные технологии в профессиональной деятельности»**

### 1. **Область применения**

Комплект **оценочных средств** (КОС) предназначен для проверки результатов освоения учебной дисциплины «Информационные технологии в профессиональной деятельности» программы подготовки специалистов среднего звена специальности 40.02.01 Право и организация социального обеспечения. Объем часов на аудиторную нагрузку 58, на самостоятельную работу 26.

### 2. **Объекты оценивания - результаты освоения**

Комплект КОС позволяет оценить следующие результаты освоения учебной дисциплины в соответствии с ФГОС специальности 40.02.01 Право и организация социального обеспечения и рабочей программой дисциплины «Информационные технологии в профессиональной деятельности»:

#### **уметь:**

- использовать программное обеспечение в профессиональной деятельности;
- применять компьютерные и телекоммуникационные средства;
- работать с информационными справочно-правовыми системами;
- использовать прикладные программы в профессиональной деятельности;
- работать с электронной почтой;
- использовать ресурсы локальных и глобальных информационных сетей. **знать:**

• состав, функции информационных и телекоммуникационных технологий, возможности их использования в профессиональной деятельности;

- основные правила и методы работы с пакетами прикладных программ;
- поняте информационных систем и информационных технологий;
- понятие правовой информации как среды информационной системы;

• назначение, возможности, структуру, принцип работы информационных справочно-правовых систем;

• теоретические основы, виды и структуру баз данных; возможности сетевых технологий работы с информацией;

Вышеперечисленные умения, знания и практический опыт направлены на формирование у студентов следующих **профессиональных и общих компетенций:**

OK 1. Понимать сущность и социальную значимость своей будущей профессии, проявлять к ней устойчивый интерес.

ОК 2. Органгоовывать собственную деятельность, выбирать типовые методы и способы выполнения профессиональных задач, оценивать их эффективность и качество.

ОК 3. Принимать решения в стандартных и нестандартных сшуациях и нести за них ответственность.

ОК 4. Осуществлять поиск и использование информации, необходимой для эффективного выполнения профессиональных задач, профессионального и личностного развития.

ОК 5. Использовать информащюнно-коммулшкащюнные технолопш в профессиональной деятельности.

ОК 6. Работать в коллективе и команде, эффективно общаться с коллегами, руководством, потребителями.

ПК 1.5. Осуществлять форшгрование и хранение дел получателей пенсий, пособий и других социальных выплат.

ПК 2.1. Поддерживать базы данных получателей пенсий, пособий, компенсаций и других социальных выплат, а также услуг и льгот в актуальном состоянии.

#### 3. **Формы контроля и оценки результатов освоения дисциплины**

Контроль и оценка результатов освоения - это выявление, измерение и оценивание знаний, умений и формирующихся общих и профессиональных компетенций в рамках освоения дисциплины.

В соответствии с учебным планом специальности 40.02.01 Право и организация социального обеспечения и рабочей программой дисциплины «Информационные технологии в профессиональной деятельности» предусматривается текущий и промежуточный контроль результатов освоения.

#### **3.1 Формы текущего контроля**

Текущий контроль успеваемости представляет собой проверку усвоения учебного материала, регулярно осуществляемую на протяжешш курса обучения.

Текущий контроль результатов освоения дисциплины в соответствии с рабочей программой происходит при использовании следующих обязательных форм контроля:

- *выполнение практических работ,*
- *практическая подготовка,*
- *проверка выполнения самостоятельной работы студентов,*

Во время проведения учебных занятий дополнительно используются следующие формы текущего контроля - *устный опрос, решение задач.*

**Выполнение практических работ.** Практические работы проводятся с целью усвоения и закрепления практических умений и знаний, овладения профессиональными компетенщ [яш i.

Занятия в форме практической подготовки обеспечивают сформированностъ профессиональных умений, предусмотренные рабочей программой дисциплины, а именно работать с законодательными и иными нормативными правовыми актами, специальной литературой; анализировать, делать выводы и обосновывать свою точку зрения по конституционно-правовым отношениям; применять правовые нормы для решения разнообразных практических ситуаций.

Список практических работ:

**Практическая работа №1**

Тема 1.1. Основные понятия информационных технологий

**Разработка презентаций по основным понятиям ИТ.**

**Составление таблицы, рассматривающей основные этапы развития (формирования) ИТ.**

### **Практическая работа №2**

Тема 1.2. Понятие о правовой информации. Общая характеристика справочных правовых систем.

**Запуск программ «Консультант Птпос», «Гарант», «Кодекс» и др.;**

**Общий вид экрана. Сравнительная характеристика.**

#### **Практическая работа №3**

Тема 1.3. Справочные правовые системы. Назначение, основные функции, возможности

**Организация поиска нормативных документов по реквизитам документа; организация полнотекстового поиска; работа со списком; поиск справочной информации**

### **Практическая работа №4**

Тема 2.1. Программы, применяемые в процессе назначения и выплаты пенсий.

**Работа с макетами пенсионных дел; ввод сведений о трудовом стаже, среднем заработке, трудовых взносах; вычисление общего трудового стажа.**

**Практическая работа №5**

Тема 2.2. Программы, применяемые в процессе назначения и выплаты пособий.

### **Ввод данных, получение результатов, назначение пособий на детей до 16 лет и**

**ДР**

#### **Практическая работа №6**

Тема 2.3. Программы, используемые в системе обязательного пенсионного страхования.

**Ввод и обработка индивидуальных сведений застрахованных лиц. Практическая работа №7**

Тема 2.4.Общий состав и структура персональных ЭВМ и вычислительных систем, их программное обеспечение

### **Правила работы с вычислительными устройствами. Основные понятия дисциплины**

Список занятий, проводимых в форме практической подготовки:

**Практическая подготовка №1**

Тема 1.1. Основные понятия **1**шформационных технологий

**Объектно-ориентированные ИТ. Стандарты пользовательского интерфейса**

**ИТ.**

### **Критерии оценки эффективности ИТ. ИТ конечного пользователя. Практическая подготовка №2**

Тема 1.2. Понятие о правовой информации. Общая характеристика справочных правовых систем.

**Объективная необходимость и значение автоматизированной обработки правовой информации.**

#### **Практическая подготовка №3**

Тема 1.3. Справочные правовые системы. Назначение, основные функции, возможности

### **Работа с Федеральным законом «О выборах депутатов Государственной Думы Федерального Собрания РФ». Формирование бюллетеня для избирателей**

### **Практическая подготовка №4**

Тема 2.1. Программы, применяемые в процессе назначения и выплаты пенсий.

**Общая характеристика компьютерных программ, используемых для назначения и выплаты пенсий.**

### **Практическая подготовка №5**

Тема 2.2. Программы, применяемые в процессе назначения и выплаты пособий.

**Основные возможности программы. Запуск программы. Главное меню программы. Настройки. Режимы работы.**

### **Практическая подготовка №6**

Тема 2.3. Программы, используемые в системе обязательного пенсионного страхования.

**Порядок работы по подготовке индивидуальных сведений: ввод индивидуальных сведений, проверка индивидуальных сведений, создание выходных файлов, печать форм индивидуальных сведений.**

### **Практическая подготовка №7**

Тема 2.4. Общий состав и структура персональных ЭВМ и вычислительных систем, их программное обеспечение

### **Отработка навыков ввода информации с помощью клавиатуры**

**Проверка выполнения самостоятельной работы.** Самостоятельная работа направлена на самостоятельное освоение и закрепление студентами практических умений и знаний, овладение профессиональными компетенциями.

Самостоятельная подготовка студентов по дисциплине предполагает следующие виды и формы работы:

• Систематическая проработка конспектов занятий, учебной литературы.

- Самостоятельное изучение материала и конспектирование лекций по учебной литературе.
- Написание и защита доклада; подготовка к сообщению или беседе на заняли! по заданной преподавателем теме.
- Работа со справочной литературой и нормативными материалами.

### Спецификации контрольных работ приведены ниже в данном КОС. **Сводная таблица по применяемым формам и методам текущего контроля и оценки результатов обучения \_\_\_\_\_\_\_\_\_\_\_\_\_\_\_\_\_\_\_\_\_\_\_\_\_\_\_\_\_\_\_\_\_\_ \_\_\_\_\_\_\_\_\_\_\_\_\_\_\_\_\_\_\_\_\_\_**

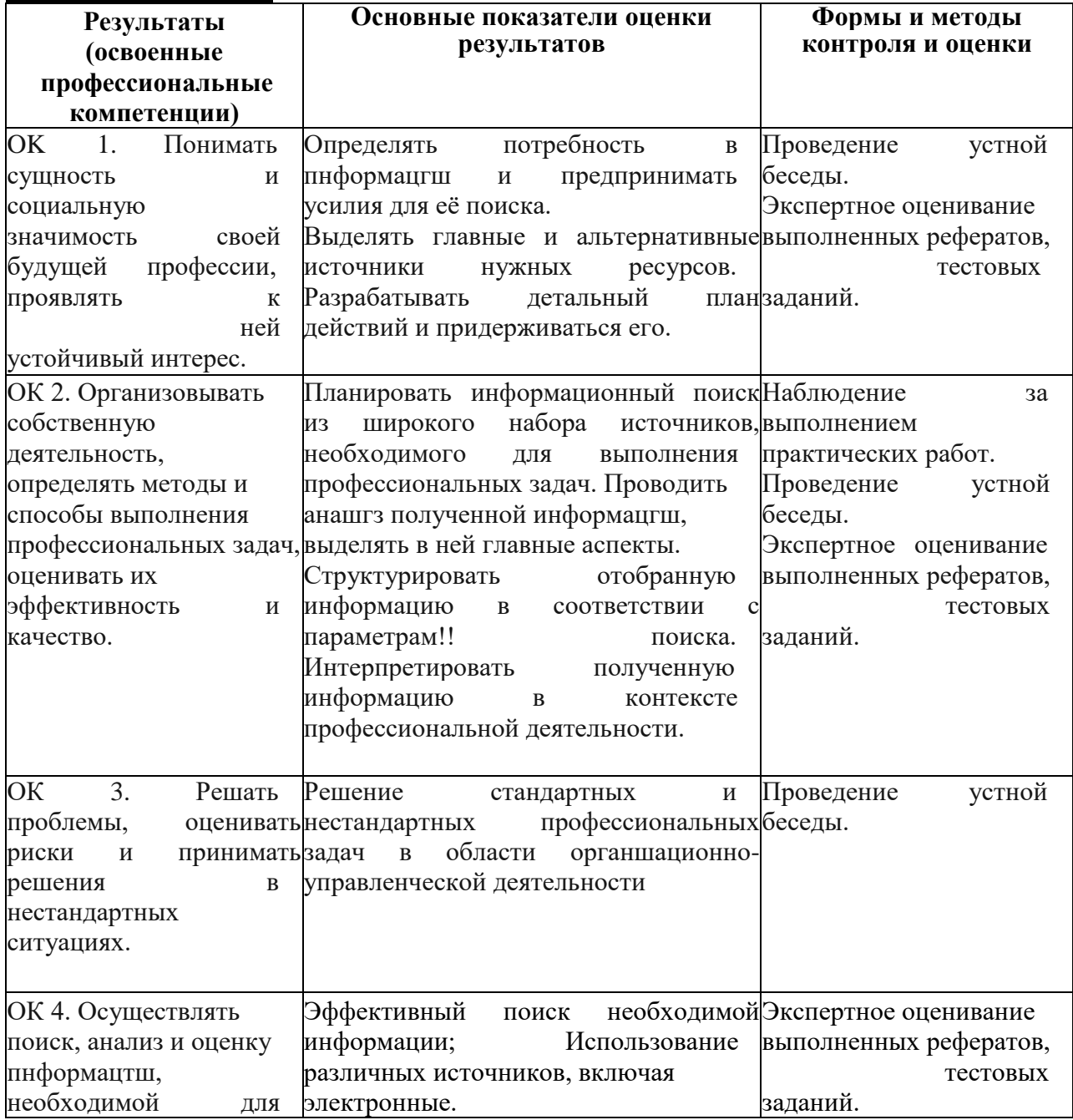

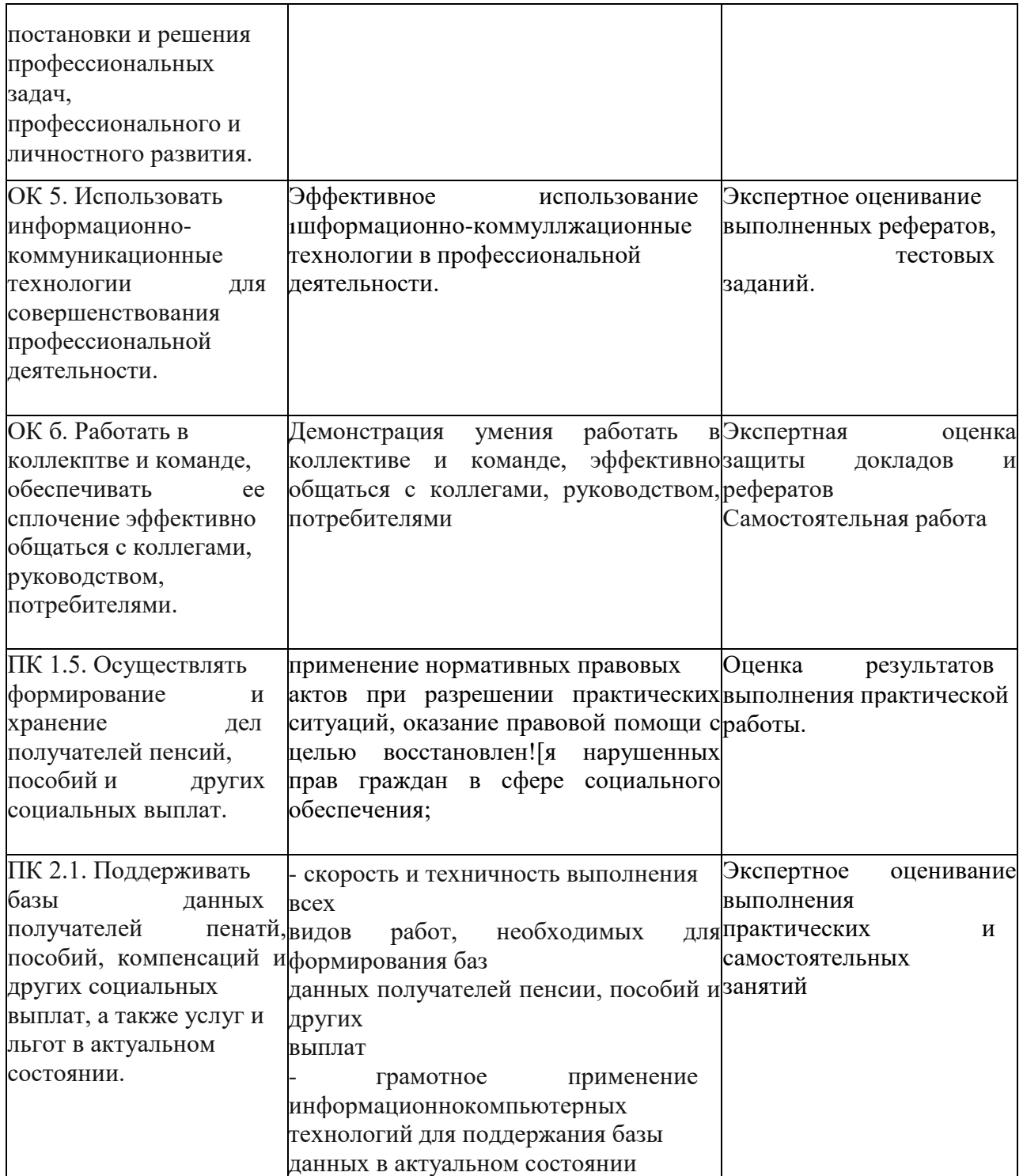

Промежуточная аттестация по дисциплине «Информационные технологии в профессиональной деятельности» - экзамен, спецификация которого содержится в данном КОС.

### 4. **Система оценивания текущего контроля и промежуточной аттестации**

При оценивании практической и самостоятельной работы студента учитывается следующее:

- качество выполнения практической работы;

- качество устных ответов на контрольные вопросы при защите работы. Каждый вид работы оценивается по 5-ти бальной шкале.

«5» (отлично) - за глубокое и полное овладение содержанием учебного материала, в котором студент свободно и уверенно ориентируется; за умение практически применять теоретические знания, высказывать и обосновывать свои суждения. Оценка «5» (ОТЛИЧЕНО) предполагает грамотное и логичное изложение ответа.

«4» (хорошо) - если студент полно освоил учебный материал, владеет научнопонятийным аппаратом, ориентируется в изученном материале, осознанно применяет теоретические знания на пракшке, грамотно излагает ответ, но содержание и форма ответа имеют отдельные неточности.

«3» (удовлетворительно) - если студент обнаруживает знание и понимание основных положений учебного материала, но излагает его неполно, непоследовательно, допускает неточности, в применении теоретических знаний при ответе на практнко- ориенпфованные вопросы; не умеет доказательно обосновать собственные суждения.

«2» (неудовлетворительно) - если студент имеет разрозненные, бессистемные знания, допускает ошибки в определены[ базовых поняпш, искажает их смысл; не может практически применять теорепгческне знания.

Тест оценивается по 5-ти бальной шкале следуюпдтм образом: стоимость каждого вопроса 1 балл. За правильный ответ студент получает 1 балл. За неверный ответ или его отсутствие баллы не начисляются.

Оценка «5» соответствует 86% - 100% правильных ответов.

Оценка «4» соответствует 73% - 85% правильных ответов.

Оценка «3» соответствует 53% - 72% правильных ответов.

Оценка «2» соответствует 0% - 52% правильных ответов.

# **II Текущий контроль и оценка результатов обучения по дисциплине «Информационные технологии в профессиональной деятельности»**

### **Спецификация контрольных работ**

**1. Назначение контрольных работ** - оценить уровень подготовки студентов по дисциплине «Информационные технологии в профессиональной деятельности» с целью текущей проверки знаний и умений.

**2. Содержание контрольных работ** определяется в соответствии с рабочей программой «Информационные технологии в профессиональной деятельности» и её содержанием.

**3. Принципы отбора содержания контрольной работы:** ориентация на требования к результатам освоения данной дисциплины, представленным в рабочей программе.

### **4. Структура контрольной работы**

4.1 Контрольные работы включают несколько вариантов заданий

4.2 Задания письменной контрольной работы предлагаются в тестовой форме

### **5. Система оценивания отдельных заданий и контрольной работы в целом**

5.1 Контрольная работа в традиционной форме оценивается по пятибалльной шкале:

*«5» (отлично)* — *за глубокое и полное овладение содержанием учебного материала, в котором студент свободно и уверенно ориентируется; научно-понятийным аппаратом; за умение практически применять теоретические знания, качественно выполнять все виды лабораторных и практических работ, высказывать и обосновывать свои суждения. Оценка «5» (отлично) предполагает грамотное и логичное изложение ответа (в устной или /шсьменной форме) на практико-ориентированные вопросы; обоснование собственного высказывания с точки зрения известных теоретических положений.*

*«4» (хорошо) - если студент полно освоил учебный материал, владеет научнопонятийным аппаратом, ориенпшруется в изученном материале, осознанно применяет теореншческие знания на практике, грамотно излагает ответ (в устной или письменной форме), но содержание и форме.i ответа имеют отдельные неточности.*

*«3» (удовлетворительно) - если студент обнаруживает знание и понимание основных положений учебного материала, но излагает его неполно, непоследовательно, допускает неточности в определенш понятий, в применении теоретических знаний при ответе на практике-ориентированные вопросы; не умеет доказательно обосновать собственные суждения.*

*«2» (неудовлетворительно) — если студент имеет разрозненные, бессистемные знания, допускает ошибки в определении базовых понятш, искажает их смысл; не может практически применять теореншческие знания.*

5.2 Итоговая оценка за контрольную работу определяется как средний балл по всем заданиям (вопросам).

### **Рекомендации по подготовке к контрольной работе**

При подготовке к контрольной работе рекомендуется использовать конспекты лекций, а также:

Основные источники:

1. Информационные технологии в юридической деятельности : учебник и практикум для среднего профессионального образования / Т. М. Беляева, А. Т. Кудинов, Н. В. Пальянова, С. Г. Чубукова ; ответственный редактор С. Г. Чубукова. — 3-е изд., перераб. и доп. — Москва : Издательство Юрайт, 2023. — 314 с. — (Профессиональное образование). — ISBN 978-5-534-00565-3. — Текст : электронный // Образовательная платформа Юрайт [сайт]. — URL: https://urait.ru/bcode/511841

2. Информационные технологии в юридической деятельности : учебник для среднего профессионального образования / П. У. Кузнецов [и др.] ; под общей редакцией П. У. Кузнецова. — 3-е изд., перераб. и доп. — Москва : Издательство Юрайт, 2023. — 325 с. — (Профессиональное образование). — ISBN 978-5-534- 06989-1. — Текст : электронный // Образовательная платформа Юрайт [сайт]. — URL:<https://urait.ru/bcode/516623>

Дополнительные источники:

1. Информационные технологии в юридической деятельности : учебник для вузов / П. У. Кузнецов [и др.] ; под общей редакцией П. У. Кузнецова. — 3-е изд., перераб. и доп. — Москва : Издательство Юрайт, 2023. — 325 с. — (Высшее образование). — ISBN 978-5-534-02598-9. — Текст : электронный // Образовательная платформа Юрайт [сайт]. — URL:<https://urait.ru/bcode/510646>

2. Куприянов, Д. В. Информационное обеспечение профессиональной деятельности : учебник и практикум для среднего профессионального образования / Д. В. Куприянов. — Москва : Издательство Юрайт, 2023. — 255 с. — (Профессиональное образование). — ISBN 978-5-534-00973-6. — Текст : электронный // Образовательная платформа Юрайт [сайт]. — URL: <https://urait.ru/bcode/512863>

Интернет-ресурсы:

- 1. «КонсультантПлюс»,<http://www.consultant.ru/>
- 2. «Г арант»<https://www.garant.ru/>

Учебно-методические материалы для самостоятельной работы обучающихся из числа инвалидов и лиц с ограниченными возможностями здоровья предоставляются в формах, адаптированных к ограничениям их здоровья и восприятия информации:

Для лиц с нарушениями зрения:

- в печатной форме увеличенным шрифтом,
- в форме электронного документа.
- Для шщ с нарушениями слуха:
- в печатной форме,
- в форме электронного документа.

Для шщ с нарушениями опорно-двигательного аппарата:

- в печатной форме,
- в форме электронного документа.

Чтобы успешно справиться с заданиями письменной контрольной работы, нужно внимательно прочитать вопросы. Именно внимательное, вдумчивое чтение - половина успеха.

# **Варианты заданий для практических занятий, занятий в форме практической подготовки, самостоятельные и контрольные работы**

### **Комплект заданий для практических работ**

### *Практическая работа Ml*

Тема 1.1. Основные понятия информационных технологии **Разработка презентаций по основным понятиям ИТ.**

Составить презентацию, используя основную терминологию по лекции (не менее 10 слов)

### **(формирования) ИТ.**

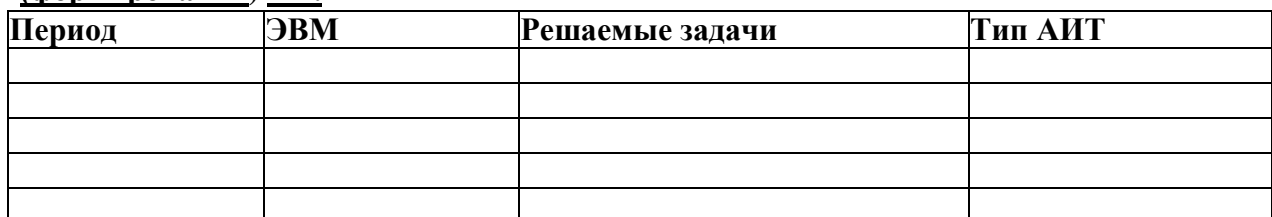

### **Составление таблицы, рассматривающей основные этапы развития**

### *Практическая работа М2*

Тема 1.2. Понятие о правовой информации. Общая характеристика справочных правовых систем.

## **Запуск программ «Консультант Плюс», «Гарант», «Кодекс» и др.; Общий вид экрана. Сравнительная характеристика.**

### 1. Начинаем работу

Запускаем систему и выбираем для работы свой профиль: юриста

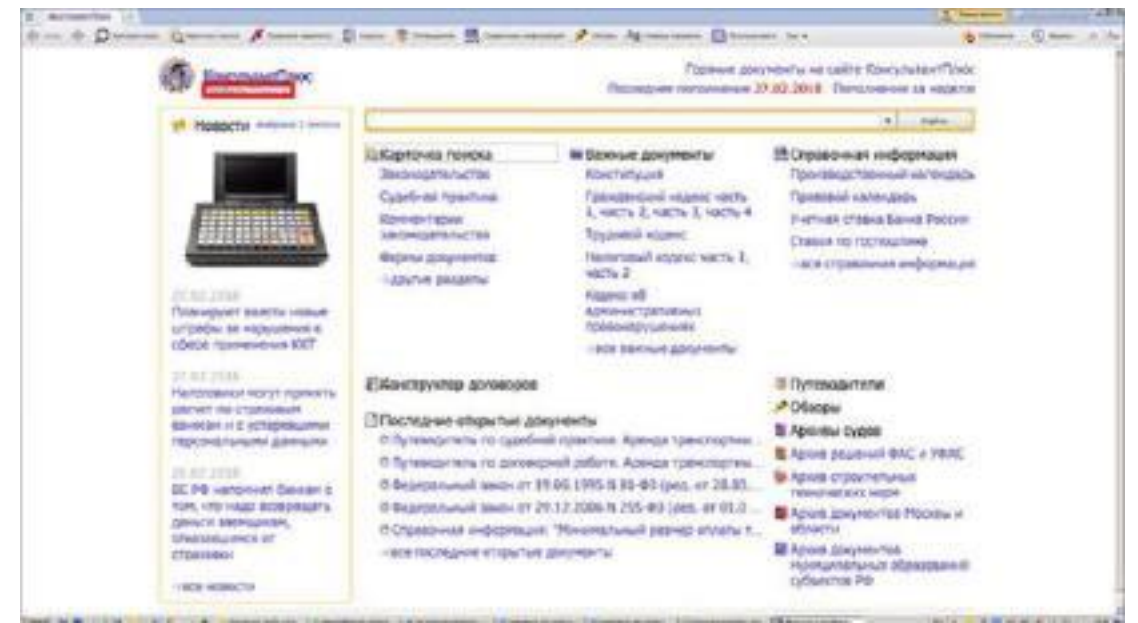

### 2. Проводим поиск

На стартовой странице мы можем сразу познакомиться с различными поисковыми возможностями системы КонсультантПлюс. Для примера, выберем профиль "Юрист" и воспользуемся Быстрым поиском.

Он позволяет найти: конкретный документ или фрагмент документа; ответ на вопрос.

С его помощью разберемся в ситуации: отдыхая на юге России, вы взяли в аренду автомобиль. Как правильно согласовать место возврата автомобиля по окончании договора аренды? В поисковой строке наберем "МЕСТО ВОЗВРАТА АВТОМОБИЛЯ", затем нажмем кнопку "Найти".

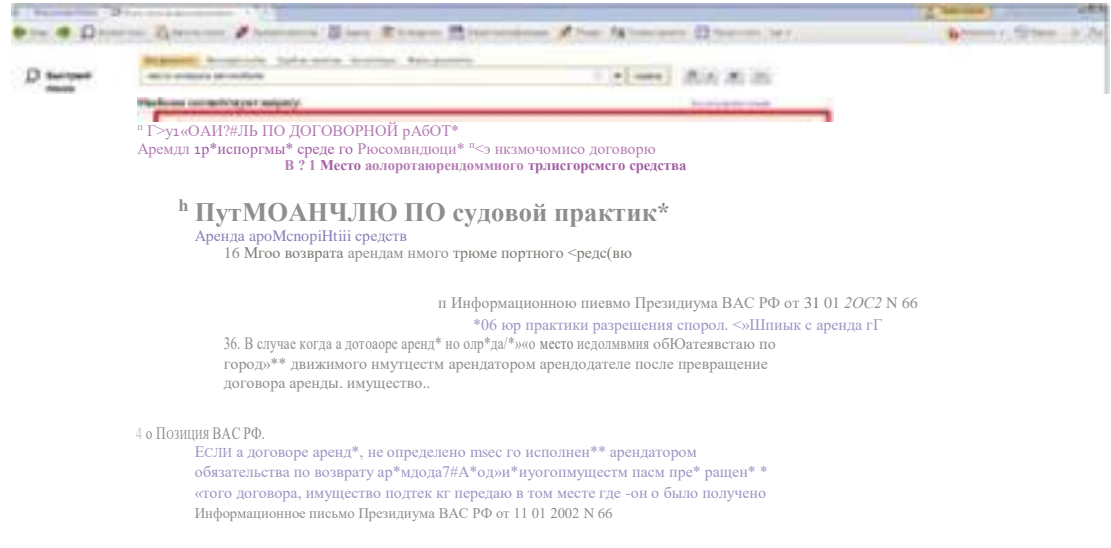

3. Работаем со списком

Наиболее простой способ разобраться в сложном вопросе - воспользоваться Путеводителем. Поэтому, если в полученном списке есть Путеводитель, начинайте именно с него. Откроем "Путеводитель по договорной работе".

4. Работаем с Путеводителем

Документ открылся на фрагменте, в котором содержится ответ на вопрос. В Путеводителе указано, что стороны вправе определить любое место возврата арендованного транспортного средства. При этом рекомендуется указать точный адрес, где будет возвращаться имущество. Приведены примеры формулировки условий договора. Здесь же дана информация о том, какие последствия влечет отсутствие в договоре указанного условия, есть ссылка на риски арендатора.

Найденной ннформащш можно доверять, т.к. Путеводители поддерживаются в актуальном состоянии, в них учтены все изменения законодательства.

5. Ставим закладку

Чтобы не потерять ответ и в любой момент к нему вернуться, установим на этом фрагменте Путеводителя закладку. Для этого щелкнем по звездочке напротив нужного абзаца, и закладка будет добавлена в "Избранное".

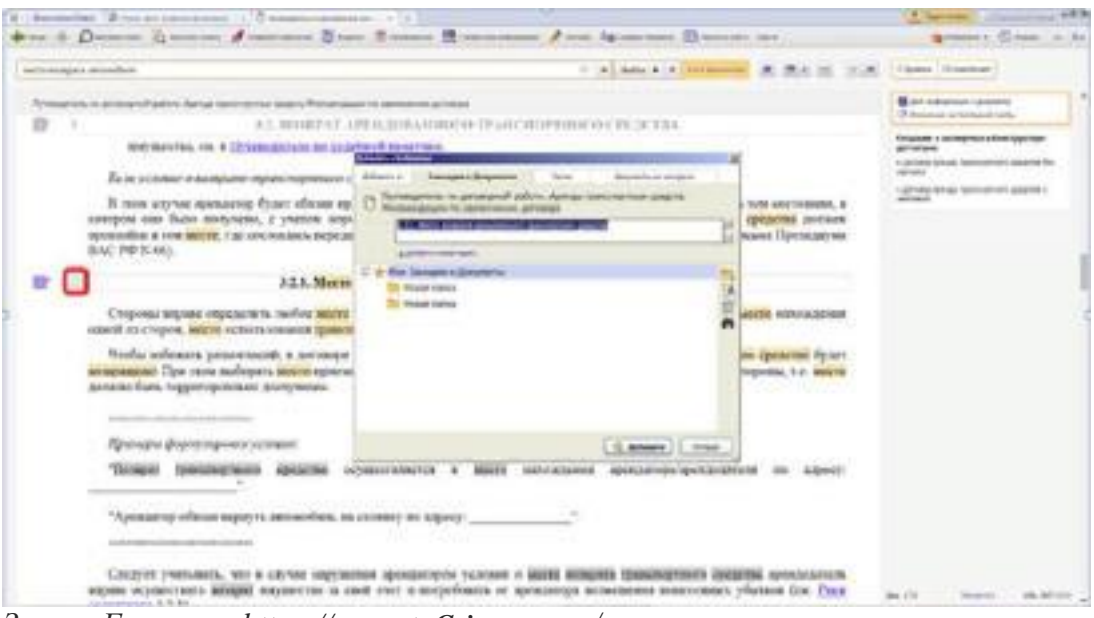

Запуск Гаранта: https://garant. Crimea, com/

### Практическая работа МЗ

Тема 1.3. Справ очные правовые системы. Назначение, основные функции, возможности

### Организация поиска нормативных документов по реквизитам документа; организация полнотекстового поиска; работа со списком; поиск справочной информации

Задание: Положение об осуществлении безналичных расчетов физическими лицами, принятое 1 апреля 2003 г.

Технология работы:

Загрузите  $C \Pi C$ «Консультант Плюс» (Пуск-Выполнить:  $\mathbf{1}$ . \\stiiddcl\common\veda3000\CONS).

2. В окне программы выберите закладку «Карточка поиска» (рис. 1).

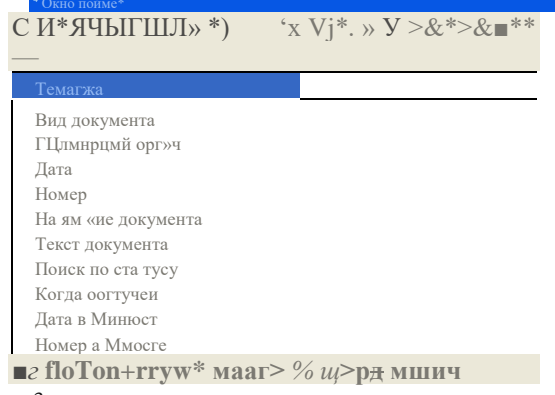

<sup>3</sup>исунок 1 - Карточка поиска

3. Перед нами окно Карточка реквизитов документа, в которую вносятся реквизиты документа для организации его поиска.

4. Очистите Карточку реквизитов, если это необходимо (Правка - Удалить все).

5. Установите курсор на поле Дата и введите дату 01.04.2003 и нажмите кнопку Выбрать (рис. 2).

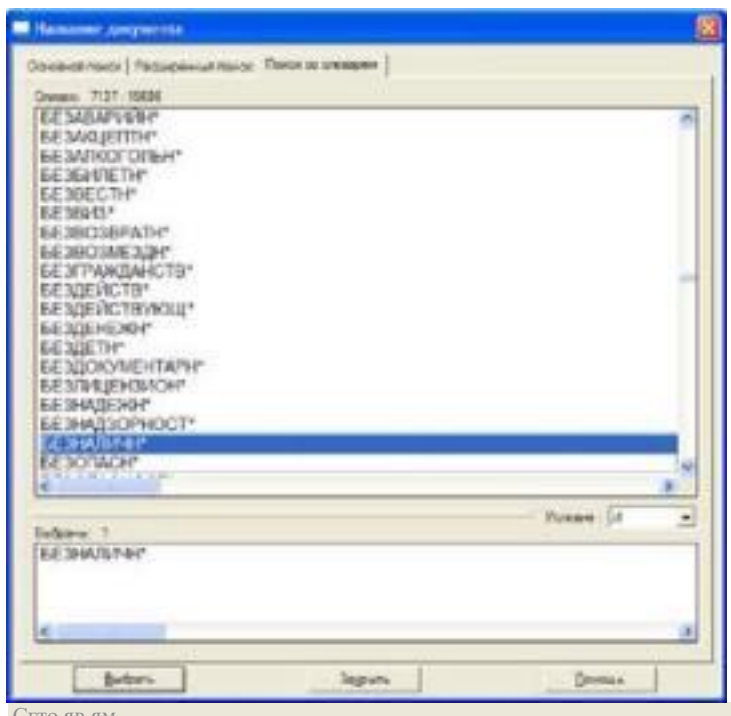

 $-TV:tc>$ 

 $\frac{1}{1}$  B-V-->> ~

<sup>э</sup>исунок 2 - Введение даты

5. В поле Название документа имеется Словарь. Он содержит все слова, встречающиеся в названиях всех доступных документов. Чтобы система нашла все документы, в названиях которых встречаются отмеченные вами слова с любыми окончаниями (в разных грамматических формах), вместо окончания указывается звездочка \*.

6. В поле Название документа наберите: безналичн\* (рис. 3). Отметьте слово безналичн\* с помощью клавиши Insert. Оно появится в списке отмеченных слов.

<sup>э</sup>исунок 3 - Работа со словарем

7. Найдите и отметьте таким же образом два других слова: физическ\* и расч\*. Укажите условие, с учетом которого эти слова должны встречаться в названии: условие II. Нажмите кнопку Выбрать, чтобы вернуться в Карточку поиска (рис. 4).

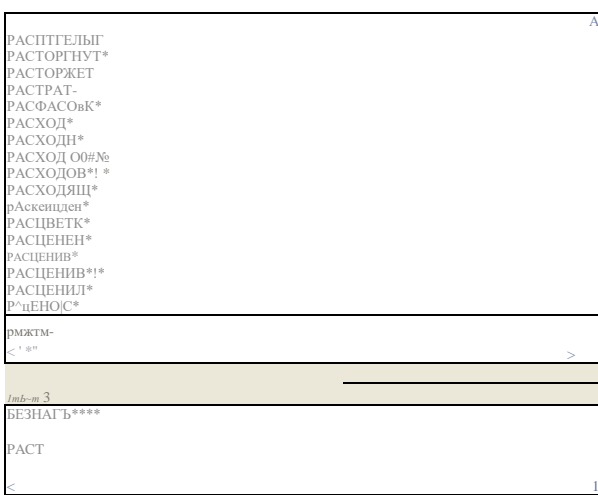

### энсунок 4 - Формирование названия документа

5. Найден 1 документ! Результат поиска получен! (рис. 5).  $\overset{4\gg}{S^*}$   $\blacksquare$ 

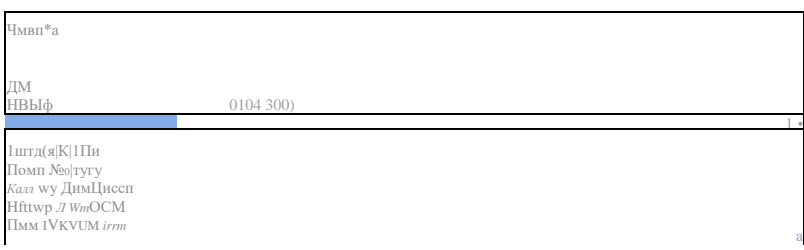

Рисунок 5 - Результат поиска

6. Постройте список документов, нажав клавишу Построить список документов. Взгляните на полное название найденного документа (рис. 6). Хотя это название не было известно точно, вы нашли документ и убедились, что поиск является легким и понятным.

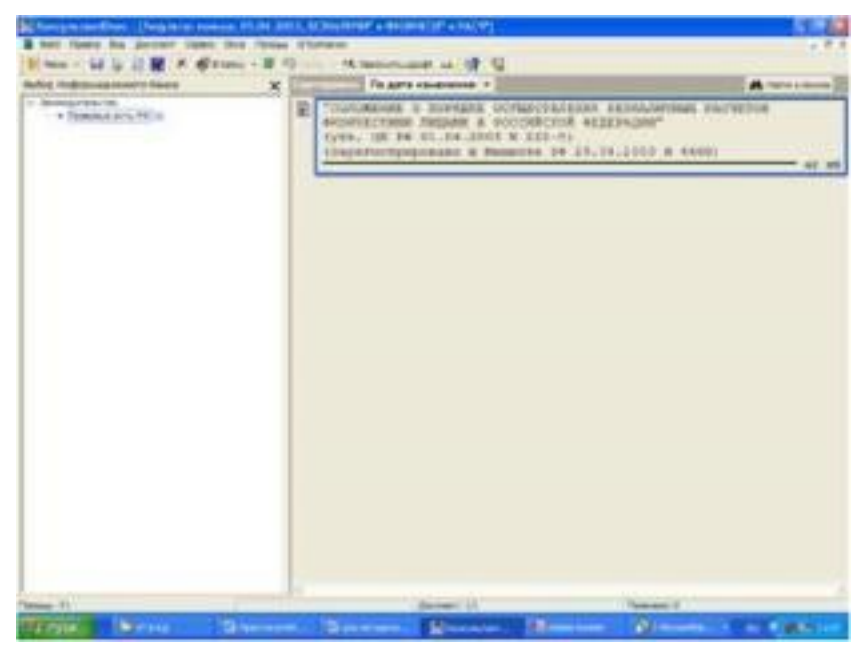

Рисунок 6 - Список документов 7. Предъявите работу преподавателю.

### *Практическая работа №4*

Тема 2.1. Программы, применяемые в процессе назначения и выплаты пенсий. **Работа с макетами пенсионных дел; ввод сведений о трудовом стаже, среднем заработке, трудовых взносах; вычисление общего трудового стажа.**

С помощью программы Microsoft Excel внести в таблицу данные и произвести

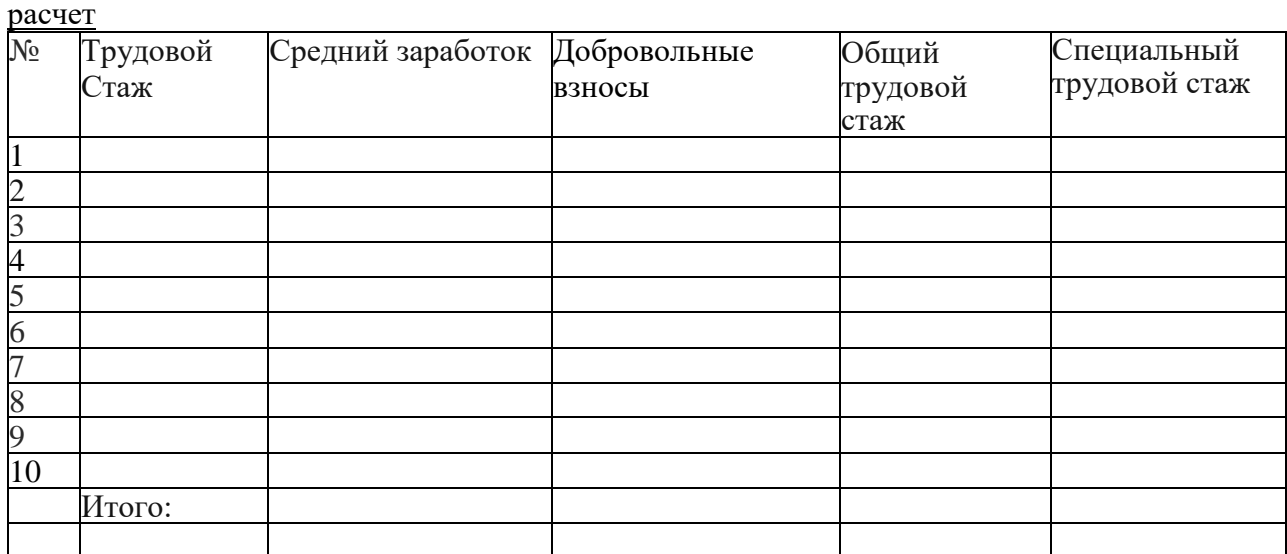

### *Практическая работа №5*

Тема 2.2. Программы, применяемые в процессе назначеши и выплаты пособий.

### **Ввод данных, получение результатов, назначение пособш** *л* **на детей до 16 лет и др**

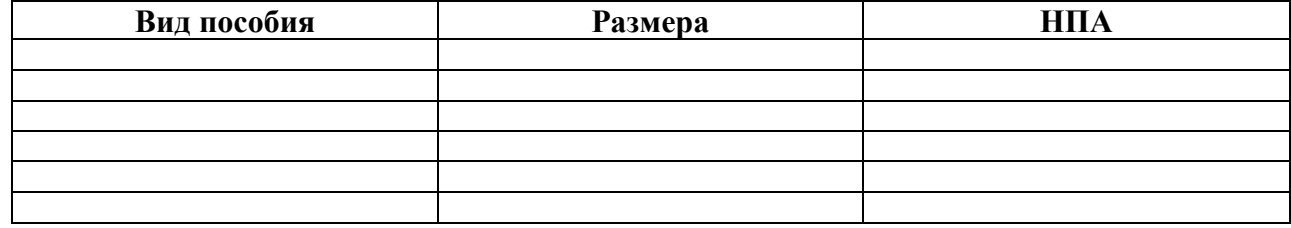

**17**

*Практическая работа №6*

Тема 2.3. Программы, используемые в системе обязательного пенсионного страхования.

# **Ввод и обработка индивидуальных сведений застрахованных лиц.**

Составить перечень программ, используемых в системе пенсионного страхования, дать характеристику каждой

### *Практическая работа № 7*

Тема 2.4.Общий состав и структура персональных ЭВМ и вычислительных систем, их программное обеспечение

### **Правила работы с вычислительными устройствами. Основные понятия дисциплины**

Составить презентацию, используя основную терминологию по лекщш (не менее 10 слов)

#### **Комплект заданий для занятий в форме практической подготовки**

#### *Практическая подготовка Ml*

Тема 1.1. Основные понятия информационных технологий

**Объектно-ориентированные ИТ. Стандарты пользовательского интерфейса**

### **ИТ.**

#### **Критерии оценки эффективности ИТ. ИТ конечного пользователя.**

Составить информационную брошюру, содержащую основную терминологию по теме

### *Практическая подготовка М2*

Тема 1.2. Понятие о правовой информации. Общая характеристика справочных правовых систем.

**Объективная необходимость и значение автоматизированной обработки правовой информации.**

Составить информационную брошюру, содержащую основную терминологию по теме

### *Практическая подготовка М3*

Тема 1.3. Справ очные правовые системы. Назначение, основные функции,

#### возможности

**Работа с Федеральным законом «О выборах депутатов Государственной Думы Федерального Собрания РФ». Формирование бюллетеня для избирателей**

#### **Образец**

заполнения избирательного бюллетеня

Место для размещения специапьного знака (марки) подписей двух членов участковой избирательной комиссии с правом решающего голоса и печати участковой избирательной комиссии

> **Избирательный бюллетень для голосования на выборах Президента Российской Федерации года**

#### *РАЗЪЯСНЕНИЕ ПОРЯДКА ЗАПОЛНЕНИЯ ИЗБИРАТЕЛЬНОГО БЮЛЛЕТЕНЯ*

#### *Поставьте любой так в пустом квадрате справа от фалшлпп только одного зарегистрированноео кандидата, в пользу которого сделан выбор.*

Избирательный бюллетень, в котором не содержится отметок в квадратах, расположенных справа от сведений о зарегистрированных кандидатах, или знак (знаки) проставлен (проставлены) более чем в одном квадрате, считается недействительным.

Избирательный бюллетень, не заверенный подписями двух членов участковой избирательной комиссии с правом решающего голоса и печатью участковой избирательной комиссии, без специального знака (марки) признается бюллетенем неустановленной формы и при подсчете голосов не учитывается.

*ФАМИЛИЯ,* **имя. отчество** зарегистрированного кандидата

Сведения о кандидате

*ФАМИЛИЯ,* **имя.**

**отчество**

Сведения о кандидате

*зарегистрированного кандидата*

*зарегистрированного кандидата*

*ФАМИЛИЯ,* **имя, отчество**

Сведения о кандидате

*Практическая подготовка №4*

Тема 2.1. Программы, применяемые в процессе назначения и выплаты пенсий.

**Общая характеристика компьютерных программ, используемых для назначения и выплаты пенсий.**

Составить информационную брошюру, содержащую характеристики программ

#### *Практическая подготовка М5*

Тема 2.2. Программы, применяемые в процессе назначения и выплаты пособил.

**Основные возможности программы. Запуск программы. Главное меню программы. Настройки. Режимы работы.**

Работа с запуском программ: https ://pfr.gov.m/branches/spb/info/~straliovatelvam/2025

### *Практическая подготовка №6*

Тема 2.3. Программы, используемые в системе обязательного пенсионного страхования.

**Порядок работы по подготовке индивидуальных сведений: ввод индивидуальных сведений, проверка индивидуальных сведений, создание выходных файлов, печать форм индивидуальных сведений.**

Работа с запуском программ:

https ://pfi'.gov.m/branches/spb/info/~strahovatelvam/2025

### *Практическая подготовка №7*

Тема 2.4. Общий состав и структура персональных ЭВМ и вычислительных систем, их программное обеспечение

### **Отработка навыков ввода информации с помощью**

### **клавиатуры Контрольные вопросы.**

- 1. Что такое архитектура ЭВМ?
- 2. Какие Вам известны общие принципы построения ЭВМ?
- 3. Перечислите принципы Фон-Неймана
- 4. Перечислите состав системного блока
- 5. Что такое контроллер?
- 6. Перечислите контроллеры, смонтированные на материнской плате
- 7. Что такое разъем и его назначение?
- 8. Что такое порт, и какие функции он выполняет?
- 9. Что такое микропроцессор?
- 10. Какими показателями характеризуется оперативная память?
- 11. Что относится к внешним устройствам и их назначение?

#### **Комплект заданий для самостоятельных**

#### **работ** *Самостоятельная работа №1*

Тема 1.1. Основные понятия информационных технологий **Составление конспектов по заданной теме**  Составить конспект по теме используя:

1. Информационные технологии в юридической деятельности: учебник и практикум для среднего профессионального образования / Т. М. Беляева, А. Т. Кудинов, Н. В. Пальянова, С. Г. Чубукова; ответственный редактор С. Г. Чубукова. — 3-е год., перераб. и доп. — Москва: Издательство Юрайт, 2020. — 314 с.

2. Информационные технологии в юридической деятельности: учебник для среднего профессионального образования / И. У. Кузнецов [идр.]; под общей редакцией И. У. Кузнецова. — 3-е год., перераб. и доп. — Москва: Издательство Юрайт, 2021. — 325 с. '

#### *Самостоятельная работа №2*

Тема 1.2. Понятие о правовой информации. Общая характеристика справочных правовых систем.

#### **Составление конспектов по заданной теме**

Составить конспект по теме используя:

1. Информационные технологии в юридической деятельности: учебник и практикум для среднего профессионального образования / Т. М. Беляева, А. Т. Кудинов, И. В. Пальянова, С. Г. Чубукова; ответственный редактор С. Г. Чубукова. — 3-е год., перераб. и доп. — Москва: Издательство Юрайт, 2020. — 314 с.

2. Информационные технологии в юридической деятельности: учебник для среднего профессионального образования / И. У. Кузнецов [и др.]; под общей редакцией И. У. Кузнецова. — 3-е год., перераб. и доп. — Москва: Издательство Юрайт, 2021. — 325 с. '

#### *Самостоятельная работа №3*

Тема 1.3. Справочные правовые системы. Назначение, основные функции, возможности

### **Подбор нормативных документов по специальности**

Сделать выборку НПА РФ и Челябинской области по назначению пенсий и пособий

### *Самостоятельная работа №4*

Тема 2.1. Программы, применяемые в процессе назначения и выплаты пенсий. **Создание макетов пенсионных дел по всем видам назначения пенсии (по старости, по** 

### **инвалидности, по СПК)**

Составить пенсионное дело получателя пенсшг

-по старости

-по инвалидности

- по случаю потери кормильца

### *Самостоятельная работа №5*

Тема 2.2. Программы, применяемые в процессе назначения н выплаты пособий. **Создание карточек получателя пособий.**

Составить карточку-памятку для получателей пособий:

- по беременности и родам

-по временной нетрудоспособности

- по уходу за ребенком до 1,5 лет

#### *Самостоятельная работа №6*

Тема 2.3. Программы, используемые в системе обязательного пенсионного страхования.

### **Сбор и обработка индивидуальных сведений застрахованных лиц.**

Составить алгоритм действий при сборе и обработке индивидуальных сведений застрахованных лиц.

#### *Самостоятельная работа №7*

Тема 2.4. Общий состав и структура персональных ЭВМ и вычислительных систем, их программное обеспечение

### **Изучение темы «Информация, информационные процессы и информационное общество»**

Составить конспект по теме используя:

1. Информационные технологии в юридической деятельности: учебник и практикум для среднего профессионального образования / Т. М. Беляева, А. Т. Кудинов, Н. В. Пальянова, С. Г. Чубукова; ответственный редактор С. Г. Чубукова. — 3-е изд., перераб. и доп. — Москва: Издательство Юрайт, 2020. — 314 с.

2. Информационные технологии в юридической деятельности: учебник для среднего профессионального образования / И. У. Кузнецов [и др.]; под общей редакцией И. У. Кузнецова. — 3-е год., перераб. и доп. — Москва: Издательство Юрайт, 2021. — 325 с. '

# **Ill Промежуточная аттестация по дисциплине «Информационные технологии в профессиональной деятельности»**

**Назначение экзамена** - оценить уровень подготовки студентов по дисциплине с целью установления пх готовности к дальнейшему усвоению профессиональных компетенций по специальности.

1. **Содержание экзамена** определяется в соответствии с ФГОС СПО специальности 40.02.01 Право и организация социального обеспечения и рабочей программой дисциплины «Информационные технологии в профессиональной деятельности».

2. Структура экзамена

2.1 Экзамен проводится по билетам. Каждый билет содержит 2 теоретических вопроса.

### **Вопросы к экзамену по «Информационным технологиям в профессиональной деятельности»**

1. Итология. Информационная технология (ИТ). Особенности ПТ. Цель ИТ

- 2. Виды информационных технологий(ИТ).
- 3. Инструментарий информационных технологий (ИТ).
- 4. Этапы обработки информации в рамках ИТ.
- 5. Основные этапы развития АИТ, технических средств и решаемых задач.
- 6. Виды информации. Единицы информации. Информационные ресурсы.
- 7. Информационная система (ИС). Преимущества ИС, Процессы в ЙС.
- 8. Состав Информационной системы ИС. Назначение подсистем.
- 9. Информационная технологии управления. Цель, Основные компоненты ИТУ.

10. Информационная технологии автоматизированного офиса. Основные компоненты АО.

- 11. Информационная технологии экспертных систем. Основные компоненты.
- 12. Информационная технологии поддержки принятия решений. Основные компоненты.
- 13. Новая информационная технология. Основные принципы НИТ.
- 14. Классификация ИТ по виду обрабатываемой информации.
- 15. Автоматизированное рабочее место (АРМ) специалиста. Назначение, преимущества.
- 16. Состав АРМ.
- 17. Классификация АРМ. Требования, предъявляемые к АРМ.
- 18. Программное обеспечение АРМ.
- 19. Программное обеспечение ПК.
- 20. Программное обеспечение профессиональной деятельности.
- 21. Технологии обработки текстовых данных.
- 22. Технолоши обработки данных. Системы управления базами данных (СУБД).
- 23. Технологии обработки табличных данных.
- 24. Сетевые информационные технологии.
- 25. Виды компьютерных сетей. Назначение.
- 26. Интернет.
- 27. Технологии передачи и обработки данных в Интернет.
- 28. Информационные ресурсы сетиИнтернет.
- 29. Электронная почта.
- 30. Поисковые системы. Электронный документ.
- 31. Мультимедиа технологии обработки и представления информации.
- 32. Современные торговые технологии.
- 33. Программы автоматизации деятельности Менеджера.
- 34. Программа «1C: Предприятие».
- 35. Информационно-правовое обеспечение профессиональной деятельности.
- 36. Система Консультант Плюс, назначение, возможности.
- 37. Технологии передачи информации при работе с правовыми базами.
- 38. Использование Электронных коммуникаций в профессиональной деятельности.
- 39. Электронная коммерции. Виды электронной коммерции.
- 40. Обеспечение АРМ (техническое, информционное).